# **APPENDIX A: UPLOAD AND DOWNLOAD UTILITIES**

Remote SpoolPrint/3X/400 has 4 upload/download utilities which may be useful to the user. The utilities are:

S/38, AS/400 to S/36 Library Image Download S/38, AS/400 to S/36 Folder Image Download S/36 to S/38, AS/400 Library Image Upload S/36 to S/38, AS/400 Folder Image Upload

## *S/38, AS/400 to S/36 Library Image Download*

The command S36DOWNL command will transmit an 8 char file which is in a S/36 TOLIBR format to the specified System/36 and use the TOLIBR command to place the contained members into the Specified System/36 Library. Duplicate members are replaced. At the command line, enter S36DOWNL and press enter. The following screen should appear:

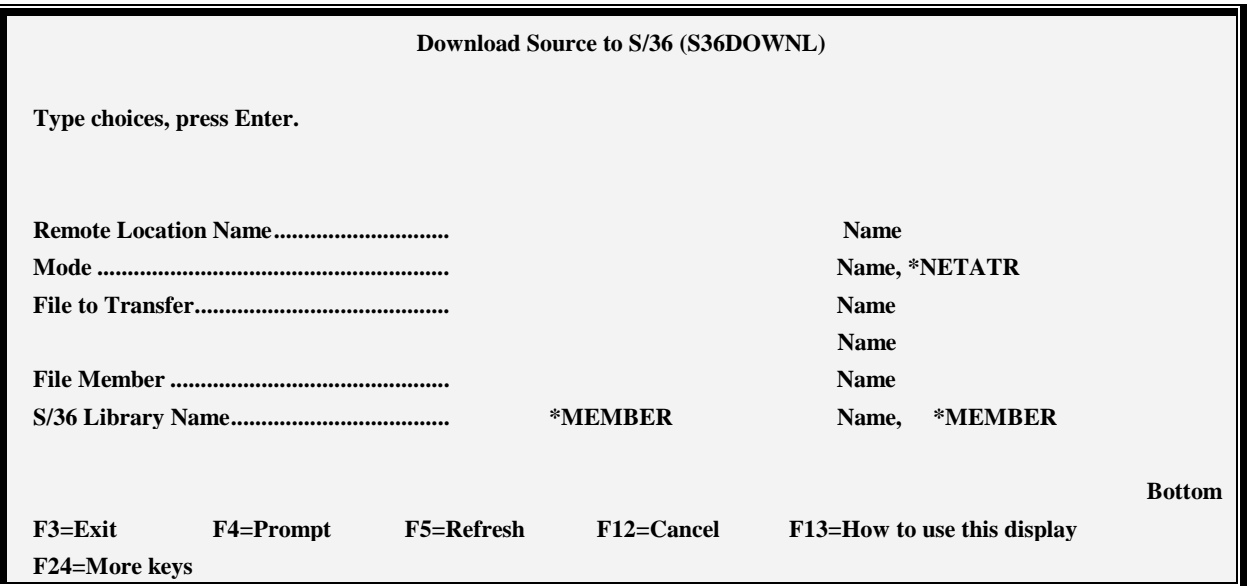

The S36DOWNL command has the following parameters:

### **REMLOCNAME Parameter**

Specifies the name of the APPC/APPN Remote Location Name which communicates to the remote system.

### **DEVD Parameter (S/38 ONLY)**

Specifies the name of the \*PEER device description which communicates to the remote system.

# **REMOTE SPOOLPRINT 3X/400™**

#### **MODE Parameter**

Specifies the device mode entry to use during the transmission.

### **FILE Parameter**

Specifies the S/38 file.library which is to be transmitted. The file record length must be 8 characters for Library images, or 256 characters for Folder images.

### **MEMBER Parameter**

Specifies the file member to transmit.

### **S36LIBNAME Parameter**

Specifies the name of the library to receive the update contained in the transmitted file.

### *S/38, AS/400 to S/36 Folder Image Download*

The command S36DOWNF command will transmit a 256 char file which is in a S/36 SAVEFLDR format to the specified System/36 and use the RESTFLDR command to place the contained members into the Specified System/36 Folder. At the command line, enter S36DOWNF and press enter. The following screen should appear:

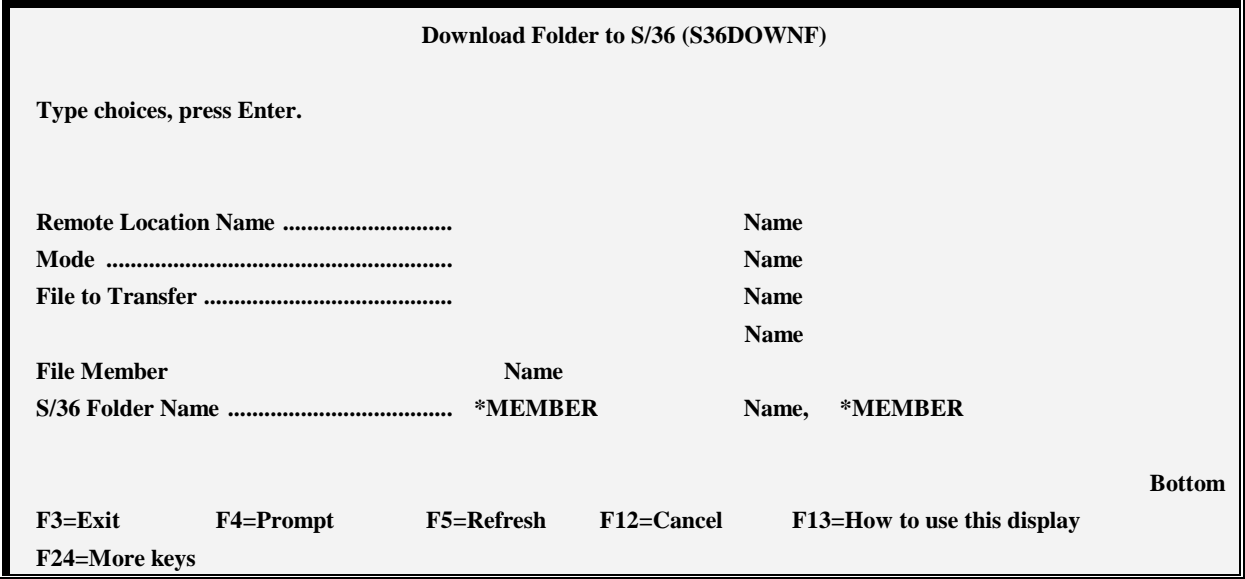

The command S36DOWNF has the following parameters:

### **REMLOCNAME Parameter**

Specifies the name of the APPC/APPN Remote Location Name which communicates to the remote system.

# **APPENDIX A: UPLOAD AND DOWNLOAD UTILITIES**

### **DEVD Parameter (S/38 ONLY)**

Specifies the name of the \*PEER device description which communicates to the remote system.

### **MODE Parameter**

Specifies the device mode entry to use during the transmission.

### **FILE Parameter**

Specifies the S/38 file.library which is to be transmitted. The file record length must be 8 characters for Library images, or 256 characters for Folder images.

### **MEMBER Parameter**

Specifies the file member to transmit.

### **S36FDR Parameter**

Specifies the name of the folder to receive the update contained in the transmitted file.

### *S/36 to S/38, AS/400 Library Upload*

The S38UPLB command will transmit the specified S/36 library to the remote System/38 or AS/400 and place it into the specified file, library, member. At the command line, enter S38UPLB then press enter. The following screen should appear:

The command S38UPLB has the following parameters:

### **S/36 LIBRNAME Parameter**

Specifies the name of the Library on the local System/36 to transmit.

### **RMTFILE NAME Parameter**

Specifies the name of the file residing on the remote System/38 or AS/400 which is to receive the data.

### **RMTLIBR NAME Parameter**

Specifies the name of the library where the file resides.

### **RMTMEMBER Name Parameter**

Specifies the System/38 or AS/400 file member to receive the data.

### **APPC REMLOC Parameter**

Specifies the Remote Location defined (when configuring the ICF Subsystem member) to communicate to the remote System/38 or AS/400.

### **APPC SESSIONGROUP Parameter**

Specifies the APPC session group defined (when configuring the ICF Subsystem member) to use during transmission.

## **REMOTE SPOOLPRINT 3X/400™**

# *S/36 to S/38, AS/400 Folder Upload*

The S38UPFD command will transmit the specified S/36 folder to the remote System/38 or AS/400 and place it into the specified file,library, member. Upon successful transmission, the previous contents of the file member are replaced. At the command line, enter S38UPFD then press enter. The following screen should appear:

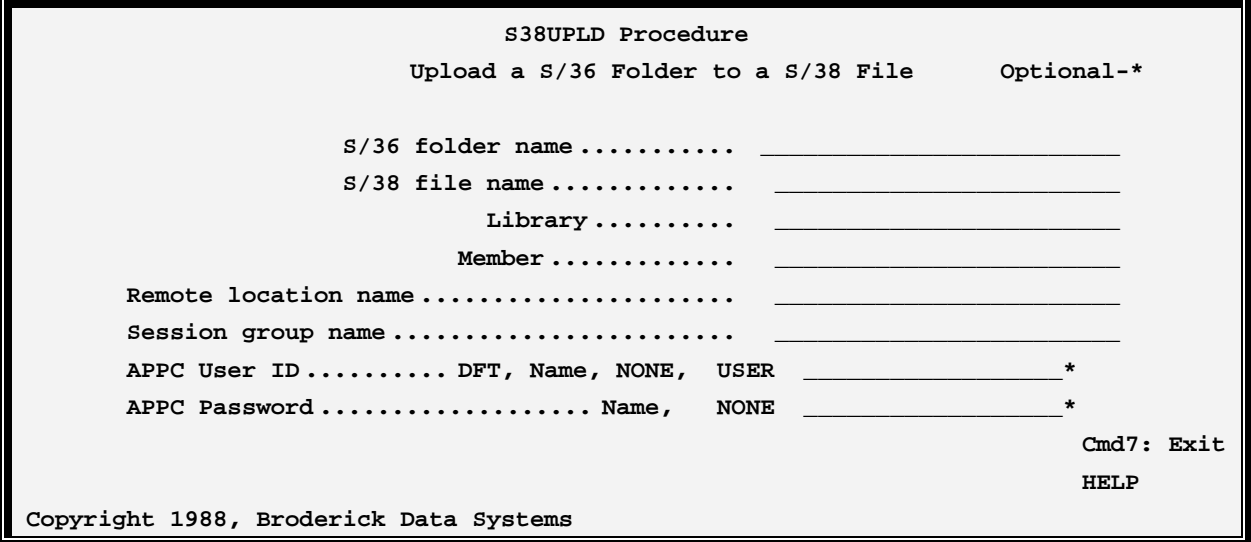

The S38UPFD command has the following parameters:

### **S/36 FDRNAME Parameter**

Specifies the name of the Folder on the local System/36 to transmit.

### **RMTFILE NAME Parameter**

Specifies the name of the file residing on the remote System/38 or AS/400 which is to receive the data.

### **RMTLIBR NAME Parameter**

Specifies the name of the library where the file resides.

### **RMTMEMBER Name Parameter**

Specifies the System/38 or AS/400 file member to receive the data.

### **APPC REMLOC Parameter**

Specifies the Remote Location defined (when configuring the ICF Subsystem member) to communicate to the remote System/38 or AS/400.

### **APPC SESSIONGROUP Parameter**

Specifies the APPC session group defined (when configuring the ICF Subsystem member) to use during transmission.